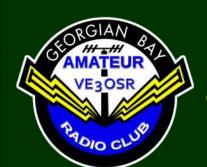

## **FEEDBACK**

The Official Newsletter of the Georgian Bay Amateur Radio Club

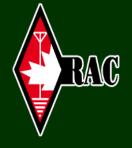

November 2023 © 1973 - 2023 GBARC

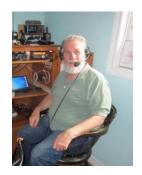

## President's Message

Marvin VE3VCG

November is a special month for me. In the United States, November is the month for Thanksgiving. As an native born American I have many found

memories of Thanksgiving and a continued attachment to that most American of holidays. Here in Canada our Thanksgiving is long past of course but also filled with wonderful memories.

November in Canada is the month of Remembrance Day when we pause to remember those who died in war. This includes the many radio operators who served. In that time before satellites, and the internet radio operators were one of the most essential aspects of all military operations.

The practical uses of radio in wartime helped lay the foundations for the modern hobby we have today. So as we remember the contributions those operators made to the war effort, we can also be thankful for the rich legacy they left behind in the post-war years.

This year I find myself feeling especially grateful and reflective in November. As I witness events from other troubled lands, I am grateful to live here and not there. However, I am also aware that, given chaotic events around the world, the peace and stability we have today could be disrupted at any time.

Amateur Radio is a wonderful fun hobby which offers a lot of positive experiences. It is gratifying to make a unique DX contact or just have a rag chew with a friend. What keeps

## **This Month**

Presidents Message

**VE3MIO Maureen SK** 

50<sup>th</sup> Anniversary Luncheon

A POTA Guide
John VA3KOT

2024 Membership Renewals

RAC EXAMINATION
STANDARDS COMMITTEE
UPDATE
VE3WI

<u>Doppler Direction Finder</u> NZ1J

Meeting Minutes
VA3DNY

**Interesting Websites** 

Anderson Powerpole VE3VCG

The Last Word

#### 2023/ 2024 Executive

| President      | Marvin VE3VCG |
|----------------|---------------|
| Vice-President | Tex VE3USI    |
| Treasurer      | Doug VE3DGY   |
| Secretary      | Dan VA3DNY    |

**Club Constitution** 

**By-Laws** 

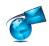

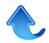

the hobby fresh and fun is that we connect with each other and share the sheer fun of communicating on the HAM bands.

As members of a large but diverse international community we are linked by a common interest in communications. In a troubled world Amateur Radio offers a place of refuge, fun and civility. Fingers crossed it will remain that way.

## Maureen Nightingale SK

Maureen was predeceased by her first husband, Clyde Specht in 1977 and is survived by Tanda Bertrand, Manitoulin Is, Wanda Epoch, Wiarton and Stan Specht of White Fish, (Sudbury)......and of course Ted Nightingale, whom she married in Sept, 2011......She lead a very active life, driving school bus for over 20 yrs and was a very active member of Manitoulin s. radio club and for the last 12 years of the Georgian Bay Amateur club.

Her husband, Ted Nightingale was in the trucking business for many years, and spent 5 years teaching at a heavy equipment and truck driving school. Upon his retirement he drove part time, and could take a passenger, who was, of course his wife Maureen. For 3 years they travelled from Hartland N.B. to Vancouver, and all places in between and, as Maureen loved to travel it was a great way to spend our later years. Maureen left a lasting impression on all who knew her. Maureen was cremated and her ashes will be laid to rest in the Providence Bay Cemetery family plot. Maureen was in her 85<sup>th</sup> year.

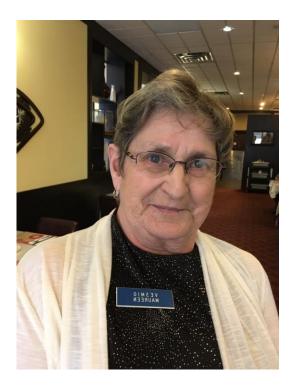

Join us for our weekly get together "On the Air"

The club meets each Wednesday evening on VE3OSR 146.940 T97.4 hz at 7:30 pm local time, and on 3.783 Mhz +/- immediately following.

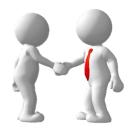

JOIN GBARC TODAY

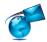

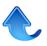

## 50<sup>th</sup> Anniversary Luncheon

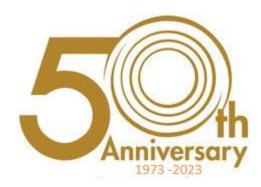

October 18th 1973 was the first meeting of the Georgian Bay Amateur Radio Club. This year, starting in October is our 50th anniversary and the club has decided to hold some celebratory events, both social and operating.

#### Read the November 1973 newsletter

On December 9<sup>th</sup> we will have our 50<sup>th</sup> Anniversary Luncheon but this year the focus will be on the club and it's <u>history</u>.

#### **Anniversary Luncheon**

At Elsie's restaurant, 9th December 1 pm

**Turkey dinner** \$19.99 Dark and white meat, mashed potatoes, stuffing, cranberry sauce, seasonal veg. and gravy.

**Ham dinner** \$23.99 Honey glazed ham, mashed potatoes, seasonal veg., corn bread, brown mustard sauce.

Dessert \$3.99 piece of apple or pumpkin with whipped cream or \$5.99 apple crumble small.

Or you may order off the menu.

Please RSVP me at ve3usi "at" gmail "dot" com with your choice and number in you party
Thanks Tex VE3USI

On March 23rd 2024 the club will use a special callsign to commemorate our anniversary and operate HF 14.200 SSB and CW. Send email and we will add you to our list of operators. It is anticipated that each slot will have 2 operators, one on the air and the other to log. It will be up to those operating to decide if they will us SSB or CW or a mix.

As time progresses, they will likely be other events added to our celebrations. Check <u>here</u> for more details.

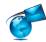

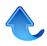

## A POTA Guide for GBARC Members

by John VA3KOT

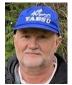

The Parks on the Air (POTA) program began just a few short years ago following the success of the year-long National Parks on the Air (NPOTA) program in the US. Since then, POTA has grown exponentially and has now become one of the most popular activities in ham radio in lots of countries all over the world.

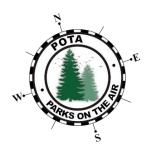

I was always more interested in outdoor operating than sitting in my shack. I became involved in programs like RaDAR (Rapid Deployment Amateur Radio) and HFpack that involve venturing out into what I call my Big Blue Sky Shack to play radio. I was a QRP operator and often had difficulty making any contacts at all during my outings, so when POTA came along, I was reluctant at first. Under the POTA rules, to validate an activation you have to make at least 10 contacts. Based on my previous experience I thought to myself "how am I ever going to be

able to make that many contacts?"

Well, I was completely wrong with that concern. I very quickly learned that calling "CQ POTA" – even at QRP power levels – usually results in a slathering horde of eager POTA "hunters" crowding your frequency – desperate to get into your log! It's called a "pile-up" and takes some skill to sort out in order to work each of the stations calling you. During 120

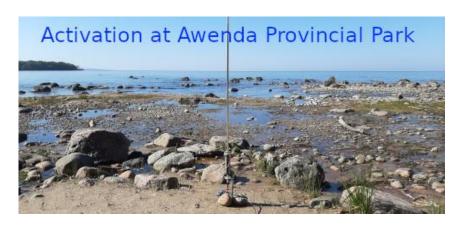

activations (probably more by the time you read this) I have frequently made my 10 contacts in as little as 9 minutes.

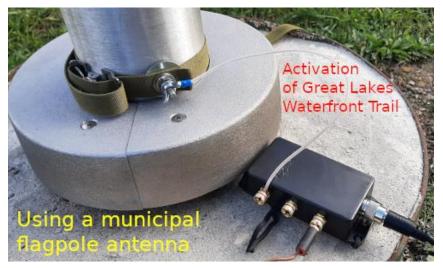

One of the best motivating factors for getting involved with POTA was having a reason to get in my truck and go explore some of the most beautiful parts of this province. Many of the most beautiful parts of Ontario are right here in Grey and Bruce counties, but I have activated parks as far away as Sleeping Giant Provincial Park near Thunder Bay.

One important point to note is that not every park is included in the program.

For example, municipal parks are excluded. We are fortunate, in the GBARC area, to have a lot of parks that are eligible. There are several provincial parks in our area, plus all the Grey Sauble

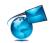

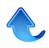

Conservation Area lands are valid POTA entities too. We are also fortunate to have the Bruce Trail, the Niagara Escarpment and the Great Lakes Waterfront Trail passing through our region. Any point that is on publicly accessible land along those trails, or on the escarpment can be activated for POTA credit. Since the Bruce Trail and the Great Lakes Waterfront Trail pass through some of our municipal parks (e.g. Harrison Park and Kelso Beach at Nawash Park) we can activate those too.

#### How to Activate a Park?

First decide what mode you prefer. The vast majority of POTA activators use SSB, I prefer CW but there are sufficient of us CW operators to ensure we enjoy our mode too. If you prefer FT8 you will find a lot of operators there too.

Second step, if you haven't already done so, is to register with the POTA program so that you can begin to accumulate credit for your hunting and activating. There is no cost to register and participate.

Next, visit a park that is part of the POTA program and set up your radio and antenna. If you choose to be a "Hunter" you can do so from the comfort of your home shack. But to be an "Activator" you must operate from an approved park. Would you like a more relaxed way of doing activations? No pressure, no pile-ups to manage? Then visit a park and "hunt" (i.e. respond to other activators' CQs without calling CQ yourself). When you have made 10 hunter QSO's you will have "activated" the park!

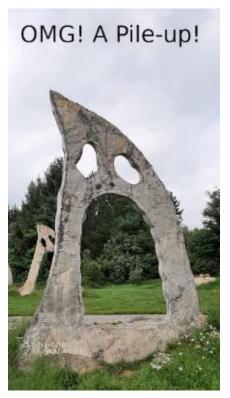

#### Logging

Like many others, I prefer logging with pencil and paper. I don't want to have to carry a laptop around with me – some of my favourite operating sites are deep in the bush and I need to minimize the weight I am carrying. I use "Rite in the Rain" waterproof notepads – I learned from experience that drips of rainwater from an overhead tree limb can obliterate a log! When I get home after an activation I enter my log into a multi-platform mobile device app called HAMRS which was specifically designed for POTA. Of course, I could enter my logs directly into HAMRS in the field, but when the QSOs are coming thick and fast, my clumsy old fingers can't keep up with the pace.

HAMRS is a really easy logging program to use. If you have Internet available, HAMRS will perform an instant QRZ.com lookup of every entry which helps to verify that you have correctly copied the other operator's callsign. HAMRS will export your log as an ADIF file that you can upload to the POTA website (pota.app) for instant credit to

your account. The only required log entries are callsign and UTC time but signal reports and SPC (State, Province or Country) are also usually exchanged. Also, despite the pile-ups, the pace is more

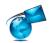

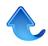

relaxed than contests; we often exchange short pleasantries like "Good Morning/Afternoon" and "Thank you" – sometimes even names are used.

In summary, POTA is a hugely popular ham radio activity that has appeal to just about everybody. Whether you are a dedicated CW operator, SSB fan or FT8 afficionado; whether you like to operate from your shack with all the comforts of home or, like me, you prefer to get out into the field to play radio (and you can operate from inside your vehicle too), the Parks on the Air program is worth a try. I get a high every time I get out and activate a park; it's a wonderful feeling and a great way to get to know people you regularly meet on the air.

Final note: I operate throughout the year – even in winter. If necessary, I haul a sled with my radio gear, a tarp shelter, a small camping stove to make coffee and hot soup; wearing snowshoes if the snow is deep. If you share my enthusiasm (even if only in milder weather) you are welcome to join me on an activation to learn first hand what it is all about. Many clubs

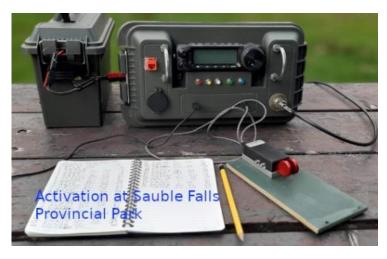

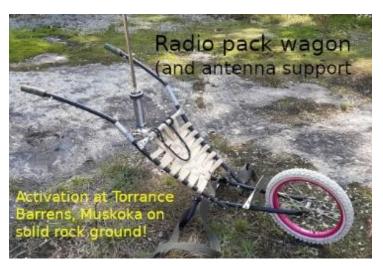

register a club callsign with POTA and activate as a group, similar to Field Day.

John Corby VA3KOT Follow my radio adventures on my blog at hamradiooutsidethebox.ca

## 2024 Membership Renewals

Thanks to all who renewed their membership for 2024

| Bobby Pavlovic  | Lions Head                                                                                                    |
|-----------------|----------------------------------------------------------------------------------------------------|
| Dan Mills       | Owen Sound                                                                                                    |
| David Newcombe  | Port Elgin                                                                                                    |
| David Rosenfeld | Owen Sound                                                                                                    |
| Dennis Knott    | Meaford                                                                                                    |
| Don Hall        | Lions Head                                                                                                    |
| Doug McDougall  | Owen Sound                                                                                                    |
| Frank Gufler    | Owen Sound                                                                                                    |
| Jim Reeves      | Port Elgin                                                                                                    |
| Mark Lindstrom  | Owen Sound                                                                                                    |
| Phillip De Kat  | Owen Sound                                                                                                    |
| Tom St.Amand    | Shallow Lake                                                                                                    |
|                 | Dan Mills David Newcombe David Rosenfeld Dennis Knott Don Hall Doug McDougall Frank Gufler Jim Reeves Mark Lindstrom Phillip De Kat |

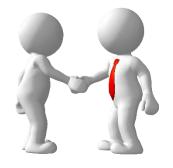

JOIN GBARC TODAY

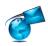

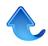

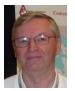

### RAC EXAMINATION STANDARDS COMMITTEE UPDATE

by Dave VE3WI

As anyone who has taught, or taken, amateur courses knows, ISED's examination question banks for the Basic and Advanced certificates contain a lot of deficiencies.

Obsolete topics, poorly worded & confusing questions, bizarre answer options, multiple choice question (MCQ) rules broken, and some downright mistakes, can all be found.

Early this year, RAC obtained concurrence from ISED to update the question banks. It has been about ten years since the last update.

A team was formed with twenty amateur volunteers from across the country. The team members are all Advanced certificate holders. Most are experienced instructors and Accredited Examiners. The team leader is RAC's Regulatory Affairs Officer Dave Goodwin, VE3KG.

It was recognized from the outset that writing high quality MCQs is an acquired skill, and that proficiency was needed by the team. The author, having had several years of MCQ experience at Bruce Power, volunteered to write a standards & guidelines document to assist the members.

The team attacked the Basic question bank first. The bank currently holds 971 English language question versions and a corresponding 971 French language versions. Team members were assigned blocks of questions according to the topic areas listed in RIC-3. Most of the reviewers dealt with the English versions, but some members fluent in French reviewed the French versions.

The initial reviews began in March. A three-person subcommittee was formed from the team members to "review the reviews" to ensure high quality and consistency in the final product. As you might expect there were numerous differences of opinion, resulting in lots of back-and-forth communications (no fisticuffs so far, though maybe that's because we are located far apart across the country!).

Current status: all of the Basic questions have been reviewed and revisions finalized. About 75% of the questions have been modified in some way. This includes everything from minor typo corrections, to complete replacement. Currently, work is ongoing to transcribe working copies (with all those back-and-forth comments), into a final version for submission to ISED. Also ongoing is the larger task of translating revised English language questions into French language versions (and vice versa for questions reviewed in French). The final product will be completed early in 2024.

At this point, we are not sure what the path forward will be once the revised bank has been submitted to ISED. Ideally, once any ISED issues with the questions have been resolved, the bank would be initially published for information only, to allow study guide publishers and instructors to revise their material before the revised bank is turned on for exams.

In 2024, our attention will turn to the Advanced question bank. It only has 549 questions (x 2 of course). In the longer term, RAC intends to establish a routine review process for each bank, maybe every four years. That should avoid the need for massive projects like the current one.

73 Dave Newcombe, VE3WI

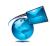

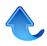

## **Doppler Direction Finder**

This project is by Dave NZ1J <a href="mailto:nz1j@juno.com">nz1j@juno.com</a>, and may make an interesting club project for our direction-finding enthusiasts.

From Dave - NZ1J ----- I'm attaching some documentation. I have unpopulated boards and programmed microprocessors, but not complete kits. Mailing them within the US is easy. Sending them to Canada is a little more difficult.

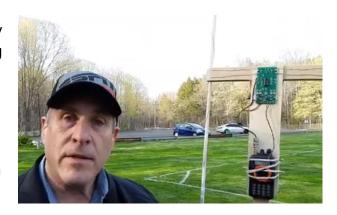

A club in Canada has ordered their own printed circuit boards and programmed their own chips. <a href="https://caraham.org/NZ1J-TDOA-Project">https://caraham.org/NZ1J-TDOA-Project</a> Unfortunately, they have none left over. Another ham had access to a forwarding service to get the parts into Canada.

I'll support you with whatever way you want to proceed. Dave NZ1J

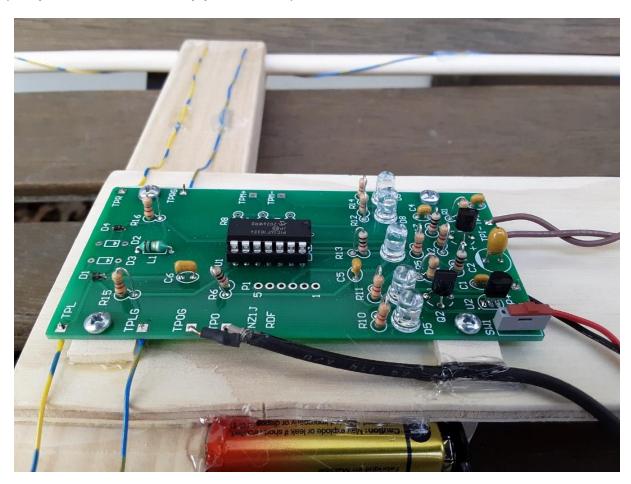

U-tube video https://www.youtube.com/watch?v=mNqUKYkifOo

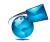

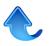

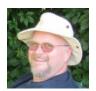

## **Minutes of Meeting**

By Dan VA3DNY

GEORGIAN BAY AMATEUR RADIO CLUB

Minutes of the Monthly Club Meeting 24th of Oct 2023 Call to order by Doug VE3DGY at 7:00 PM

#### **ATTENDANCE**

Executive:

Dan Mills VA3DNY Secretary, Doug McDougall VE3DGY Treasurer, Tex Brown VE3USI Vice President

#### Members:

Tom St. Amand VA3TS, Adam Karasinski VE3FP, Bobby Pavlovic VE3PAV, Philip deKat VE3DPB, Dave Newcombe VE3WI, Mary Watson VA3ILT, Jim Reeves VE3JMD, Greg Laroque VE3RQY, David Rosenfeld VE3BAK, Richard Osborne VE3OZW

QUORUM: Yes

A motion was put forward and passed to change the Agenda pattern for the meetings including having the tech talks at the beginning of the meeting. The business portion of the meeting will be held after that; and finally, any in-depth discussions about emergency communications will take place at the end of the meeting. (Motion to accept: Greg VE3RQY, second: Phil VE3DPB)

#### **TECH TALK:**

Richard (VE3OZW) 3D printing.

Richard brought in and set up his Crealty CR20 Pro 3D printer for the group to see in action. They are an additive process building layer on layer, pretty much the opposite of a milling or lathe process. The printer has been upgraded to a glass print bed and the print area is up to 10 inches wide by 10 inches deep by 10 inches high. One of the tricks that Richard shared was to use a glue stick on the bed before printing to help the item stay in place while printing.

As an example, for the tech talk, Richard downloaded a file to print a nanoVNA case (.stl file type). He loaded the file into Ultimaker Cura software. This program converts the file into printing instructions for the 3D printer. We got to watch the printer start adding the material into the expected pattern on the print bed. This object was going to take over 2 hours to print, so we couldn't see it complete the project.

There are lots of free or inexpensive files for a wide variety of objects that people have already created. You don't have to design everything from scratch. A couple of websites to search are thingiverse.com and stlfinder.com

Richard also covered some of the types of filaments available as a printing material. The first was PLA which is corn based. It melts above 60 degrees celsius so it can't be used for an object in the hot sun. Also, it is affected by moisture.

The second material is PETG, the same plastic used in water bottles. It melts above 220 to 250 degrees and has high strength. It should be kept dry before printing for best results.

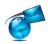

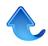

The last material Richard discussed was ABS. It is high strength and is best for auto parts etc. The drawbacks are that it is abrasive (hard on the printer) and the fumes are toxic.

All in all, it was a very informative session and the club members present seemed to enjoy watching the printing process.

Tex (VE3USI) Single use batteries, tips and tricks.

Tex brought in an assortment of single use batteries (mostly AA and AAA) and described how some brands seemed to last much longer than others. He shared with us how over time he realized that the weight of the battery would vary considerably (up to 50%) between makes.

He demonstrated on a small digital scale some of the longer lasting batteries and some of the poorer quality ones as well. The batteries that weigh the most last the longest, and the weight doesn't change from charged to dead.

Tex demonstrated that an AA Duracell weighed 23.9 grams while a Chateau AA only weighed 12.6 grams. There are less expensive brands out there that weigh (and perform) as well as the best (expensive) brands. For instance, the Home

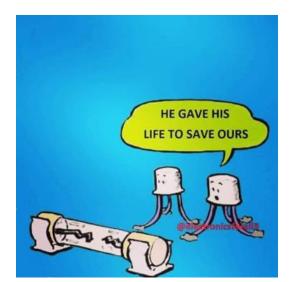

Depot, house brand was 23.4 grams and much less expensive than Duracell.

For comparison, Tex suggested that a good AA should weigh around 23 grams and a poor one will be 12 to 15 grams. Also, a good AAA should weigh around 12 grams and a poor one will be around 6 grams.

Thank you to Tex for this information...it will help us figure out what batteries are actually a good deal!

#### **PREVIOUS MINUTES:**

Minutes of the September Meeting were published in the newsletter. The minutes were accepted as written.

(motion: Tex VE3USI, second: Jim VE3JMD)

#### TREASURER'S REPORT:

Doug VE3DGY presented the financial report.

The main transactions for the month comprised of a payment of \$111.00 for the flowers sent to Maureen, a payment of \$28.00 to renew our domain name, bank fees, a deposit for multiple membership renewals, and a deposit of \$200.00 from the sale of donated equipment organized by Jim Reeves VE3JMD.

The closing balance for the month was \$xxxx.00

An application for the renewal of our RAC insurance was also submitted this month.

The treasurer's report was approved.

(motion: Adam VE3FP, second: Tom VA3TS)

#### **OLD BUSINESS:**

Frank VA3GUF was unable to attend this meeting and provide an update on the research for ordering hats and shirts. Dan VA3DNY will contact him for an update before the next meeting.

Doug VE3DGY will proceed to design and place an order for club business/QSL cards(1000 cards for \$99 expected). Still in process as of this meeting.

Dave VE3WI and Adam VE3FP both brought tickets to use for our 50/50 draws. Thank you!

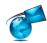

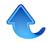

Bernie VE3BQM tape measure yagi antenna project is still in the works, should be set up as a tech talk to get some plans in place.

GBARC 50th Anniversary planning session. To further our planning process Doug VE3DGY itemized our list of suggested anniversary activities for this year.

Some of the main ones were:

- adding a presentation of the history of the club at our Christmas Luncheon (by Tom VA3TS?)
- on air special event March 23, 2024 (Noon until 8PM) with a special call sign. It will be advertised with QST, ONTARS, our webpage etc. Possibly add eQSL for people interested.
- some public venues (the library?) on different dates to create more awareness of our club's activities and reasons to join. (Marvin VE3VCG and Tex VE3USI?)
- order anniversary edition t-shirts and hats if there is interest.
- Dave VE3WI reported that the special call sign will be available for 30 days at a time so the club can use it for additional events if members are interested. It is not possible to get one for a year at a time. This is still a work in progress and Doug VE3DGY will continue to co-ordinate the planning.

#### **NEW BUSINESS:**

Jim VE3JMD presented a generous \$200 donation (reflected in the treasurer's report) to the GBARC club from the sale of donated used equipment over the last month. Also, he outlined a fairly complete HF station (FT77, Mic, Power Supply, external VFO, and a manual tuner) that could be loaned to a new ham until they were able to obtain their own equipment.

This would allow someone to get on the air quickly and only have to add their own feed line and antenna. Please contact Jim if you know of anyone that might be interested.

Adam VE3FP suggested that the club should register with Logbook of the World in order to verify contacts after club events. Dave VE3WI is the official keeper of the club call sign and will start the process.

Tex VE3USI provided a handout that listed the Christmas Luncheon menu options. If you are planning to attend, please make a selection and let him know. He will be providing that information to Elsie's Diner prior to our event.

The meeting 50/50 draw was held at the end of the meeting and Doug VE3DGY was the winner of the \$24 prize. The \$24 proceeds will be deposited in the club bank account.

#### Meeting Adjourned at 9:00 PM

(motion: Adam VE3FP, second: Phil VE3DPB)

## **Interesting Websites**

**Tiny NoodleTenna for HF Limited Spaces** 

https://www.youtube.com/watch?v=7tky7p\_x2mA

SMT TARPN NinoTNC

https://rpc-electronics.com/

**Adventure Radio Protocol** 

https://www.sierraradio.net/adventure-radio.html

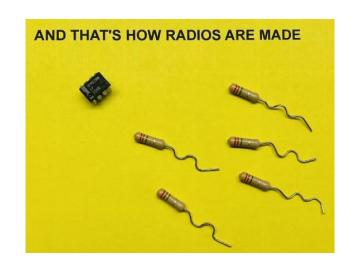

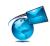

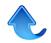

#### **Copper foil YAGI**

https://hackaday.com/2023/11/02/pocketable-yagi-antenna-really-shoots-for-distance/

**Windows Sandbox** - a lightweight desktop environment to safely run applications in isolation <a href="https://www.thewindowsclub.com/windows-sandbox">https://www.thewindowsclub.com/windows-sandbox</a>

Not1MM, An amateur radio contest logger for Linux. From VE3WI

A clone of N1MM programmed to run on linux. It's still a work in progress but all the main N1MM-style windows are programmed. It also has radio control, Cabrillo format & and several major contests so far. https://github.com/mbridak/not1mm

#### Fox Hunt / Radio Direction Finding Links

Build An Offset Attenuator By Joe Moell KØOV <a href="http://www.homingin.com/joek0ov/offatten.html#baofeng">http://www.homingin.com/joek0ov/offatten.html#baofeng</a>

RDF Equipment Ideas for VHF Foxhunting and Radio-Orienteering <a href="http://homingin.com/equipment.html">http://homingin.com/equipment.html</a>

An Audible Field Strength Indicator for Radio Direction Finding https://qsl.net/nz0i/projects/fsm/fsm.html

## **Local EMCOMM Directory**

| Name    | Winlink Address    | Hamshack Hotline# |
|---------|--------------------|-------------------|
| Bernie  | VE3BQM@winlink.org |                   |
| DOUG    | VE3DGY@winlink.org |                   |
| FRANK   | VE0GUF@winlink.org |                   |
| MARVIN  | VE3VCG@winlink.org |                   |
| NORM    | VE3NBJ@winlink.org |                   |
| RICHARD | VE3OZW@winlink.org | 6100000814        |
| ROB     | VE3RWY@winlink.org | 6100000753        |
| TOM     | VA3TS@winlink.org  | 6100001824        |

Vara HF Download

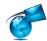

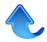

### Anderson Power Pole Marvin VE3VCG

Anderson PowerPole connectors are very well known in Amateur Radio. What may be less well known is their history which is noteworthy.

In 1877, the Anderson brothers Albert and Johan, started the Albert & JM Mfg Co. in Boston MA. They first produced products for the lighting and power industry, which was till in its infancy. Interestingly amateur radio could not have developed if not for the electrification of the world. In one sense, when they opened their factory, the Anderson brothers, were helping lay the foundations on which the hobby of amateur radio would later be built.

Leap-frogging forward through history, in 1953 Anderson began to manufacture a line of forklift battery connectors which are robust and reliable. Designated as SB (Storage Battery) connectors, they have become an industry standard. The design philosophy and principles established in these industrial SD connectors were carried forward into other Anderson products.

# 1877

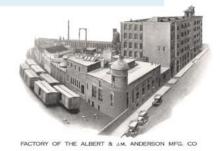

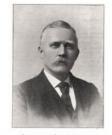

ALBERT ANDERSON

ALBERT & J.M. ANDERSON MFG. CO.

MAIN OFFICE AND FACTORY
289-305 A STREET, BOSTON, MASSACHUSETTS

#### Leaping ahead again, it was

1964 when the Anderson "Powerpole" was introduced under this trade name as a new product line. The original powerpoles were made for the San Francisco electric trolly system. Powerpole connectors are also used in wheel chairs, electric scooters, racing cars and motor homes, and of course Amateur Radio.

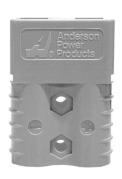

The Anderson Powerpoles used in amateur radio are designed for 12 volts systems and are available with conductor capacities rated for 15, 30 and 45 amps. The outer shell remains the same, only the inner conductors differ. The brilliance of this design is the simplicity of the crimp on appropriate and the floribility they provide we

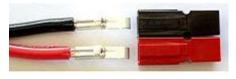

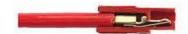

conductors, and the flexibility they provide when connecting various pieces of gear to a single power source. They are used in Emergency

Communications operations as a standard.

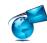

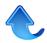

## Ham radio and the world of amateur radio operators

**Canadian Geographic** 

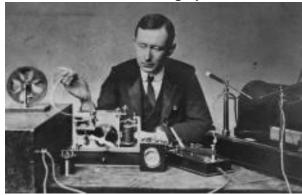

A dive into the fascinating evolution of radio, starting from the first received message at Signal Hill,

Newfoundland

Click Here

## The Last Word

A few words of appreciation to those that contribute to this newsletter by submitting news stories or interesting web links or ideas. If you have something then send it to webmaster@gbarc.ca, any format, any size, anytime, but if you want it to appear in the current month's newsletter, then send it by the 3<sup>rd</sup> Tuesday of the month.

**Help US Out** Would you like to receive email notifications when this newsletter is posted? Sign up for our mailing list. No ads and no personal information, your email address is never shared with anyone else. <u>Subscribe</u>

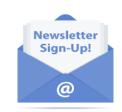

**Membership** for details regarding membership in the club click here: <u>Membership</u>

## Join the Radio Amateurs of Canada

Our National Voice https://www.rac.ca/

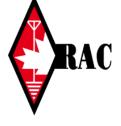

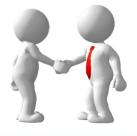

JOIN GBARC TODAY

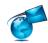

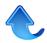